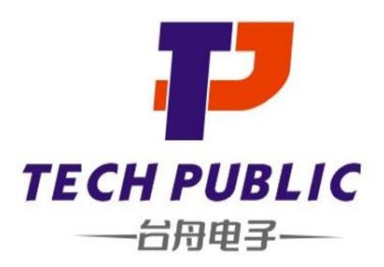

1-Line Bi-directional Diode

#### www.sot23.com.tw

### **Features**

- 40W peak pulse power  $(8/20 \,\mu s)$
- Protects one data or power line
- Operating voltage: ±5V
- Ultra low clamping voltage
- Complies with following standards:
	- $-$  IEC 61000-4-2 (ESD) immunity test
		- Air discharge: ±22kV
		- Contact discharge: ±20kV
- $-$  IEC61000-4-5 (SURGE)2.5A (8/20us)
- RoHS Compliant

## **Mechanical Characteristics**

- Package: SOD-923(0402)  $\ast$
- Ultra low leakage: nA level  $\ast$
- Case Material: "Green" Molding Compound.
- UL Flammability Classification Rating 94V-0
- Moisture Sensitivity: Level 3 per J-STD-020
- Shipping Qty :8000 /7Inch Tape & Reel

### **Applications**

- Mobile Phones and Accessories
- **Battery Protection**
- **USB VBus**
- **Power Line Protection**  $\ast$
- **Hand Held Portable Applications**

### **Dimensions and Pin Configuration**

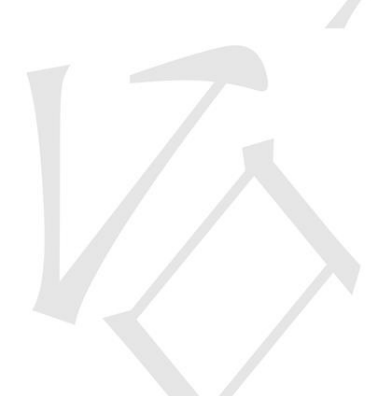

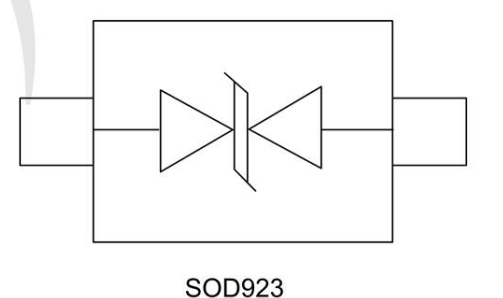

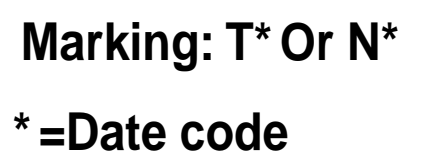

 $\mathbf{1}$ 

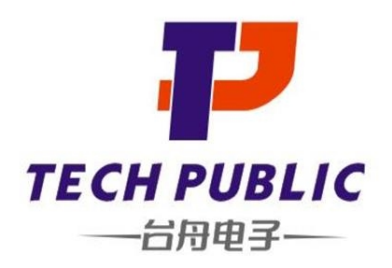

1-Line Bi-directional Diode

 $\overline{\phantom{a}}$ 

#### www.sot23.com.tw

#### Absolute Maximum Ratings (Tamb=25°C unless otherwise specified)

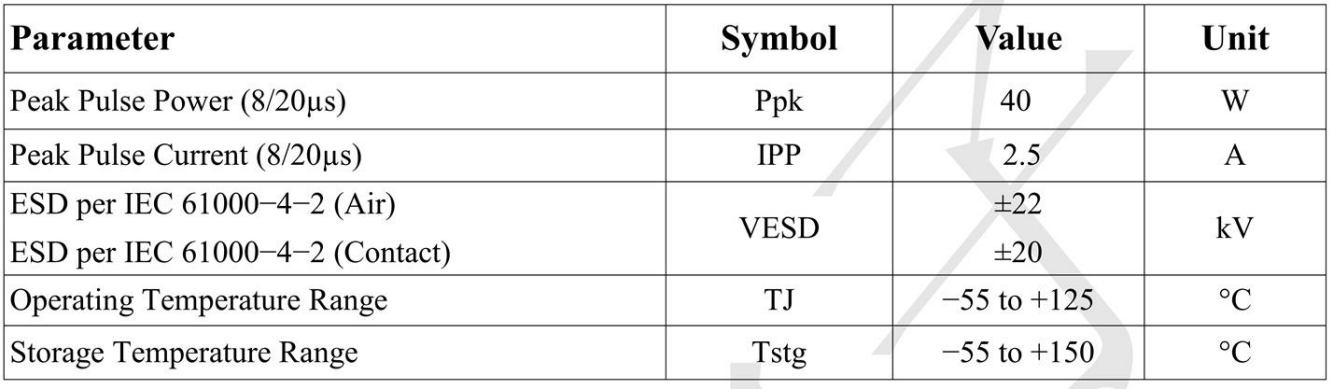

Electrical Characteristics (TA=25°C unless otherwise specified)

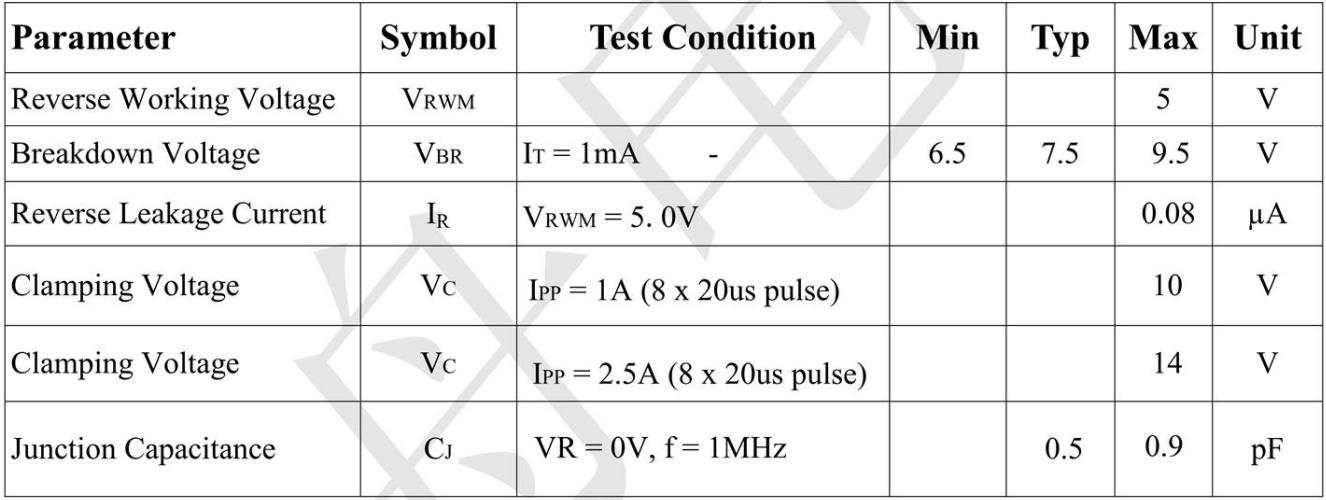

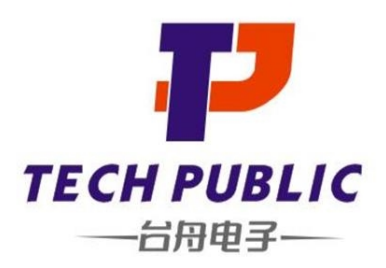

1-Line Bi-directional Diode

#### www.sot23.com.tw

#### Fig2. ESD Pulse Waveform (according to IEC 61000-4-2) Fig1. 8/20µs Pulse Waveform 120 100% TEST Peak Value I<sub>PP</sub>  $t_r$ Percent of Peak Pulse Current % 90% **WAVEFORM** 100 PARAMETERS I<sub>PP</sub> - Peak Pulse Current - % of I<sub>PP</sub>  $t_r = 8 \mu s$ 80  $t_{d} = 20 \mu s$ 60 40  $-t_d = t | I_{PP}/2$ 10% 20  $Time$  (ns)  $-tr = 0.7 - 1$ ns  $\pmb{0}$  $-30ns \overline{5}$  $\overline{20}$  $10$ 15 25 30  $\mathbf 0$ 60ns  $t - Time (µs)$

### **Characteristic Curves**

Fig3. Power Derating Curve

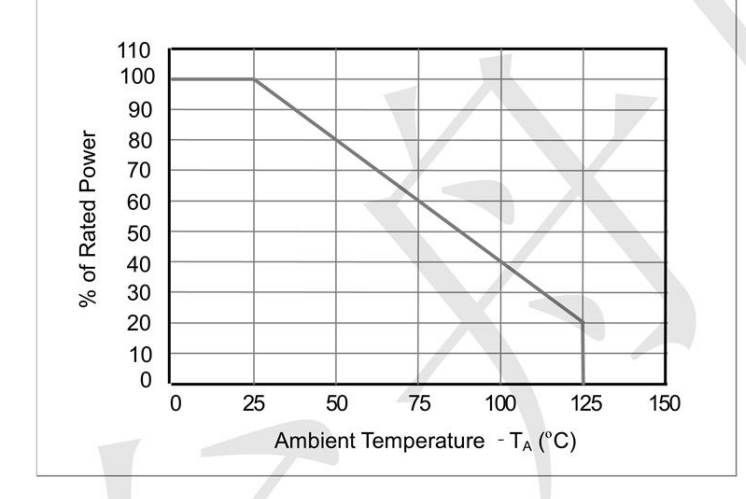

 $\mathbf{3}$ 

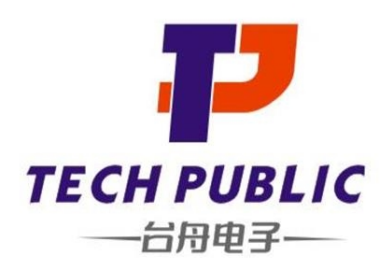

1-Line Bi-directional Diode

www.sot23.com.tw

# Outline Drawing - SOD-923(0402)

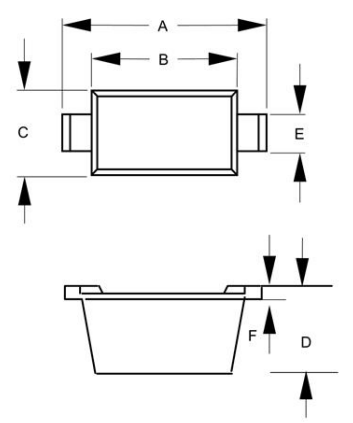

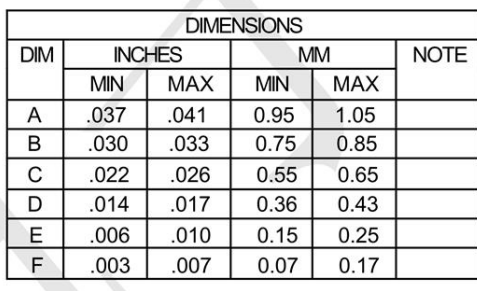

**Land Pattern - SOD-923(0402)** 

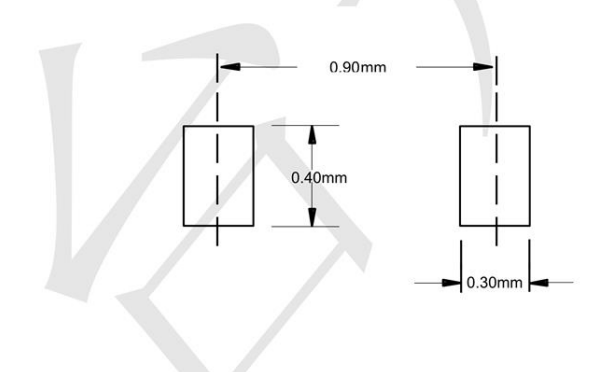